# **100% Money Back**

**Vendor:**Pegasystems

**Exam Code:**PEGAPCSSA80V1\_2019

**Exam Name:**Pega Certified Senior System Architect (PCSSA) 80V1

**Version:**Demo

# **QUESTION 1**

The following example shows the ruleset list for the logged-in operator. What is stored in the Admin@MyCo ruleset?

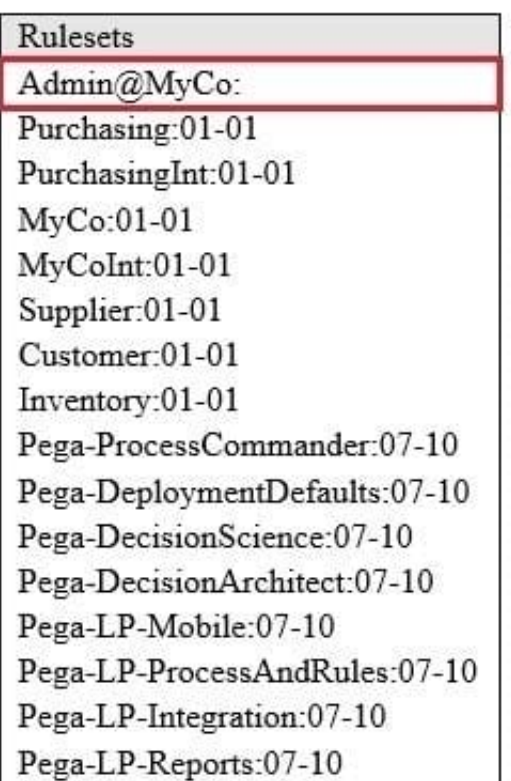

- A. Rules recently opened by the operator
- B. Preferences for the operator
- C. Rules checked out by the operator
- D. Rules delegated to the operator

Correct Answer: C

#### **QUESTION 2**

Your application requires a cascading approval for expense reports. Approvals must follow the submitter\\'s reporting structure, with the following thresholds. A manager must approve expense reports up to USD500. A director must approve expense reports up to USD1500. A vice president must approve expense reports of USD1500 or greater.

How do you configure the approval process?

A. Select the reporting structure configuration with custom levels, then configure when rules to determine the number of levels.

B. Select the reporting structure configuration, then select All levels.

C. Select the reporting structure configuration with custom levels, then configure a decision table to determine the number of levels.

D. Select the authority matrix configuration option.

Correct Answer: A

#### **QUESTION 3**

Which two types of records does the External Database Table Class Mapping wizard create? (Choose Two)

- A. The Database data instance
- B. The Property rules used to map to the table columns
- C. The Database Table data instance
- D. The Connect SQL rule used to retrieve the data

#### Correct Answer: BC

### **QUESTION 4**

You want to restrict access to a workbasket to certain users. How do you configure this requirement?

- A. Add a skill threshold to the workbasket.
- B. Add the access role for allowed users to the workbasket record.
- C. Add a privilege to the workbasket record and to the appropriate access role.
- D. Add the access group for allowed users to the workbasket record.

Correct Answer: B

#### **QUESTION 5**

What is the purpose of the Enterprise Class Structure (ECS)

- A. ECS is used to alter the performance of the Pega Platform.
- B. ECS documents industry or enterprise standards that pplications must contain.
- C. ECS references single-value properties and complex properties
- D. ECS provides a structure supporting rule reuse.

### Correct Answer: D

### **QUESTION 6**

You are troubleshooting a performance issue with a user interaction that exceeds the maximum time of five seconds. The elapsed time shown in the performance report indicates a total of two seconds. Which tool do you use to determine what is adding the additional three seconds to the performance measure?

- A. Performance Profiler
- B. Database Trace
- C. System Management Application
- D. Log Analyzer

Correct Answer: A

### **QUESTION 7**

Consider the following partial requirement for configuring the Get Next Work functionality in Pega Platform:

All workbaskets with which a user is associated must be checked first. Then, all eligible assignments from all workbaskets must be consolidated into a single list before being filtered and sorted.

Which two options must you select in the Operator ID record to implement this part of the requirement? (Choose two.)

- A. Get from workbaskets first
- B. Merge workbaskets
- C. Use all workbasket assignments in the user\\'s work group
- D. Operator is available to receive work

Correct Answer: AC

Reference: http://myknowpega.com/2018/05/14/get-next-work-in-pega/

#### **QUESTION 8**

What application do you use to perform remote logging?

- A. Database trace
- B. Performance Profiler
- C. Logging Level Settings tool
- D. System Management Application (SMA)

Correct Answer: D

### **QUESTION 9**

An application contains five instances of the same rule. The only differences between the instances are the circumstance settings and ruleset version. All the rulesets are in the same ruleset list.

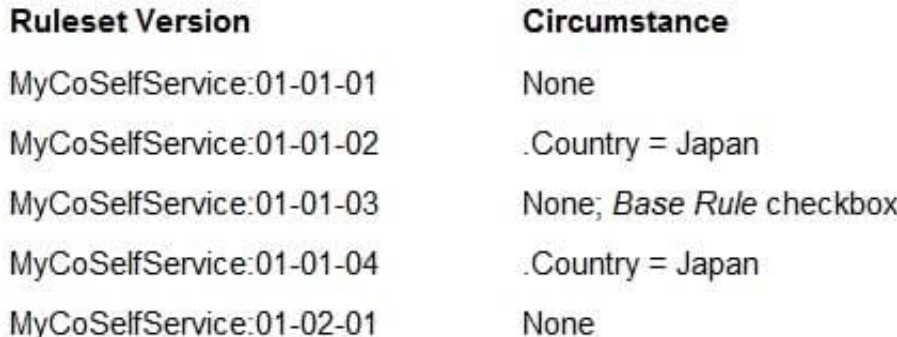

Which ruleset version is chosen by rule resolution when .Country = Japan?

- A. MyCoSelfService:01-01-02
- B. MyCoSelfService:01-01-03
- C. MyCoSelfService:01-01-04
- D. MyCoSelfService:01-02-01

Correct Answer: C

# **QUESTION 10**

An agent is configured to run at a 600-second interval with a maximum number of entries set to 50. There are 75 entries in the scheduled queue.

If the agent runs at 2:30 P.M., when does the agent run again?

- A. One hour after the last run because the master agent runs only once per hour
- B. 600 seconds after the agent activity processes 50 entries
- C. Depends on the number of nodes in the cluster
- D. 600 seconds after the last run started

Correct Answer: B

# **QUESTION 11**

A subset of users is allowed to attach a scanned document to a case. Which attachment feature do you leverage to implement your solution?

A. Define a specific access group

- B. Configure an attachment category
- C. Enable attachment level security
- D. Configure an attachment type

Correct Answer: D

## **QUESTION 12**

You are configuring a drop-down list with a page list property. When the user selects an item in the list, you want to retrieve data associated with the selected item and add the data to the case.

How do you configure the data access for the page list property?

A. Select the Copy data from a data page option so the selected information can be retrieved using a data page lookup.

B. Select the Manual option so the user can add selected data to the page-type property through the UI

C. Select the Allow use as reference property in activities option so the selected information can be retrieved using an activity

D. Select the Refer to a data page option so the selected information can be retrieved using a data page lookup

Correct Answer: B